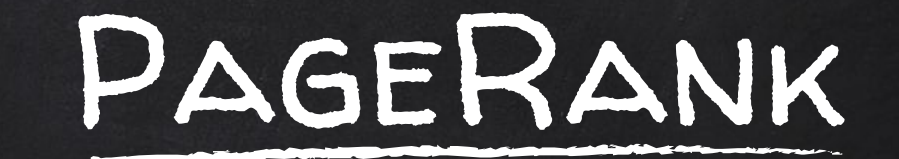

### Algorithm and Quiz Review

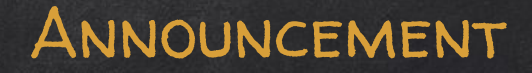

- March 3, guest lecturer Ross Dimassimo with the help of William Garnes III
- March 3, Quiz 4
- □ Bonus 2 Project: Python Art for T-shirt, due today

### Quiz 4 Review

### QUIZ 4: SORTING

 Selection Sort Insertion Sort Merge Sort

### Review 1: SELECTION SORT

Algorithm for Selection Sort

Input: a list, *Unsorted*, of unordered items Initialization: set Sorted to empty

while (items remain in Unsorted) find the smallest item in Unsorted put that item on the end of Sorted

**Output: the finished list Sorted** 

### SELECTION SORT **EXAMPLE**

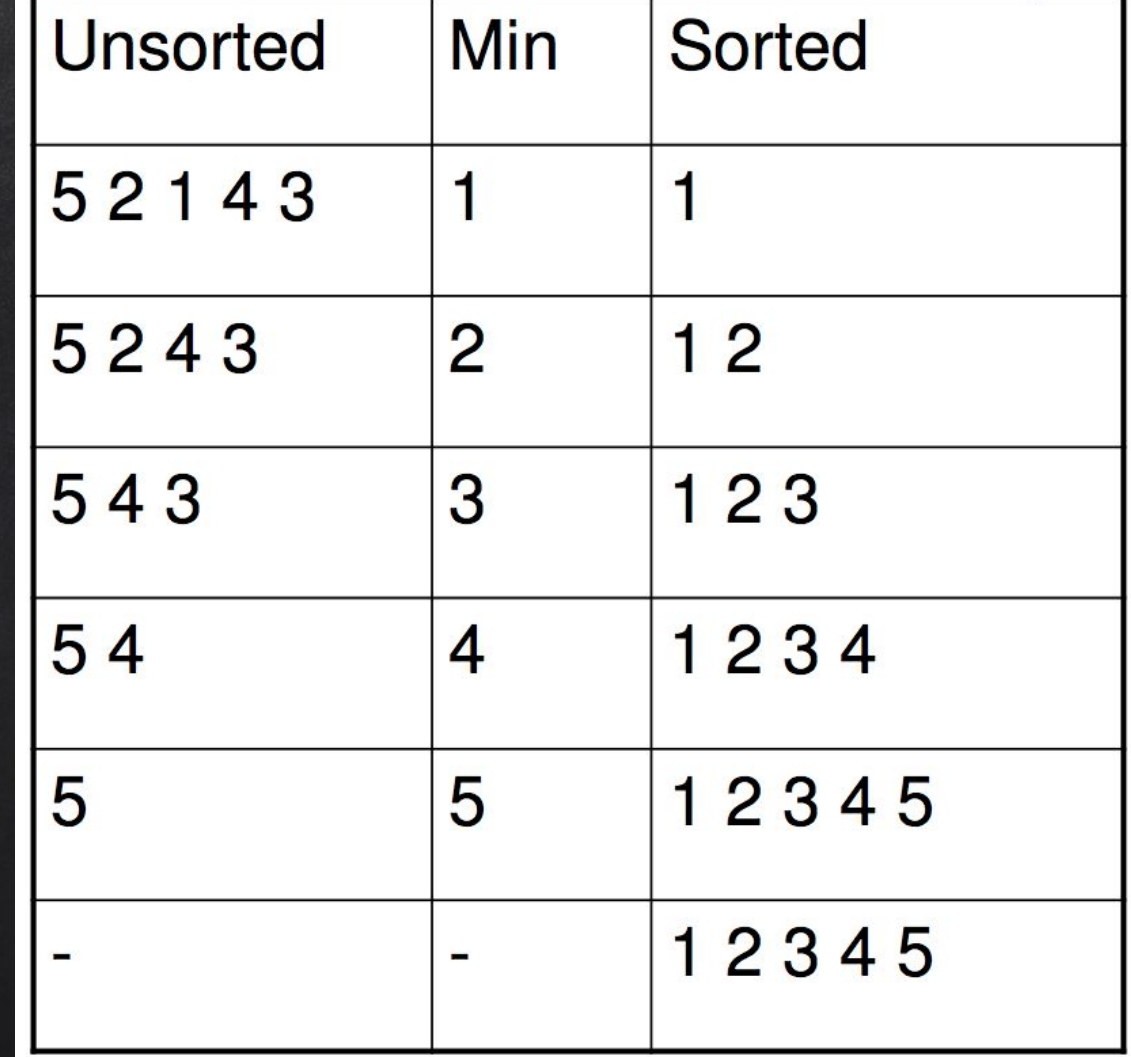

### SELECTION SORT **EXERCISE**

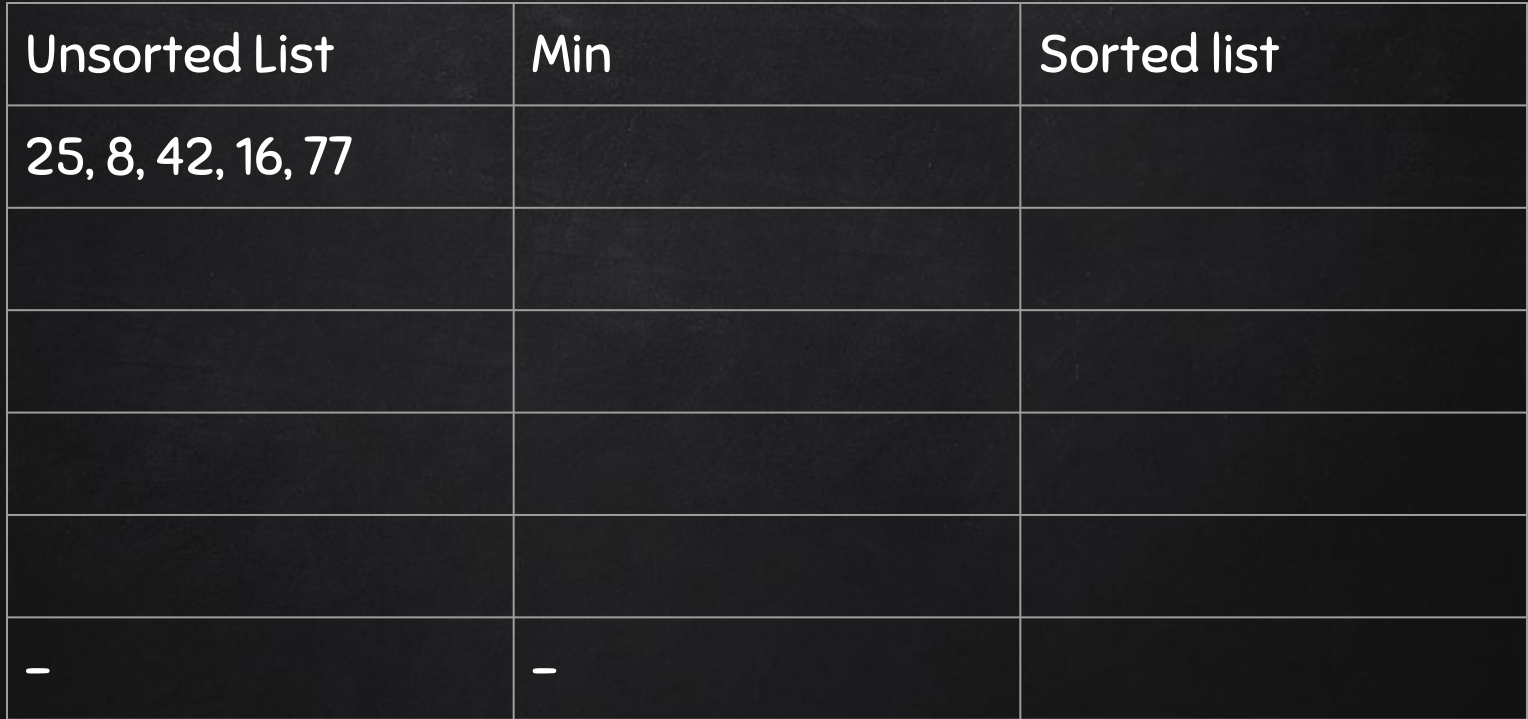

### SELECTION SORT **EXERCISE**

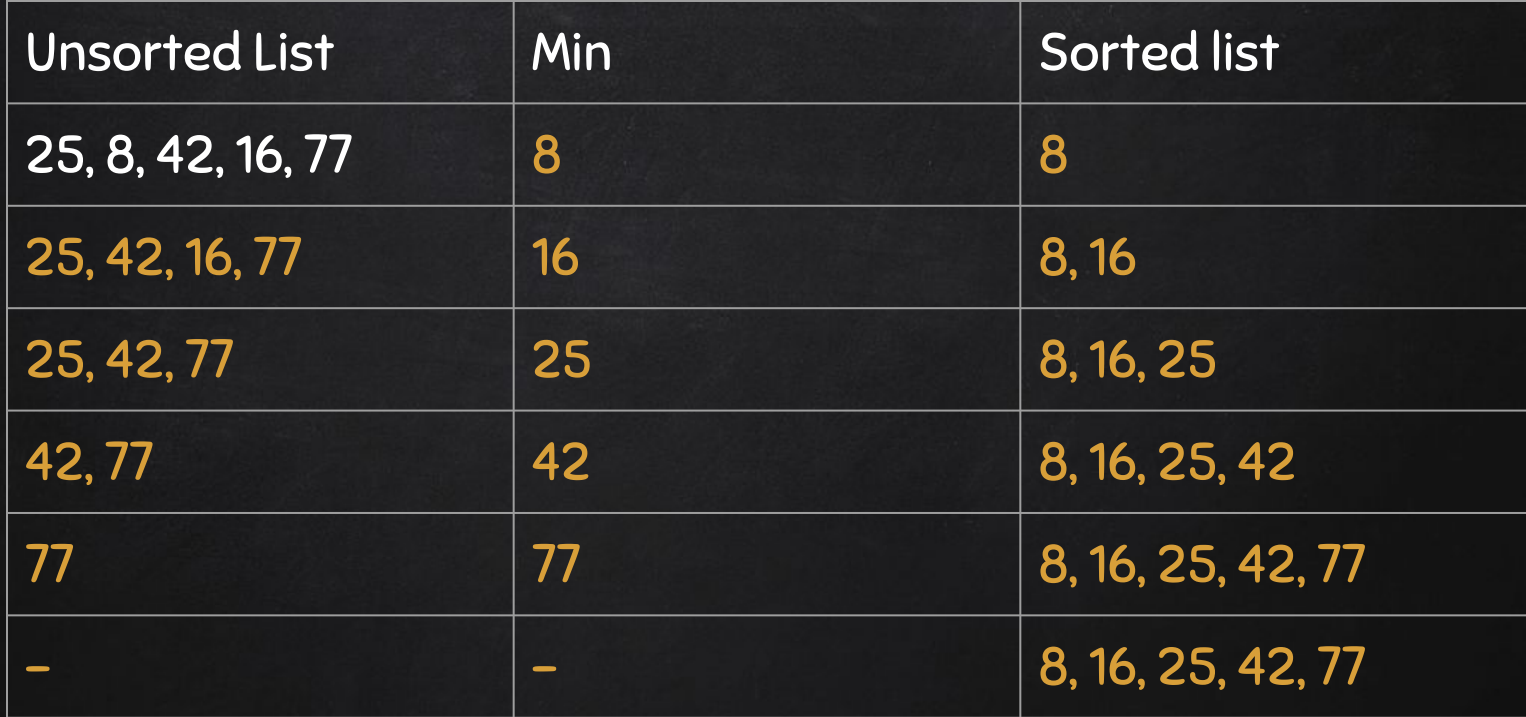

### Review 2: Insertion Sort

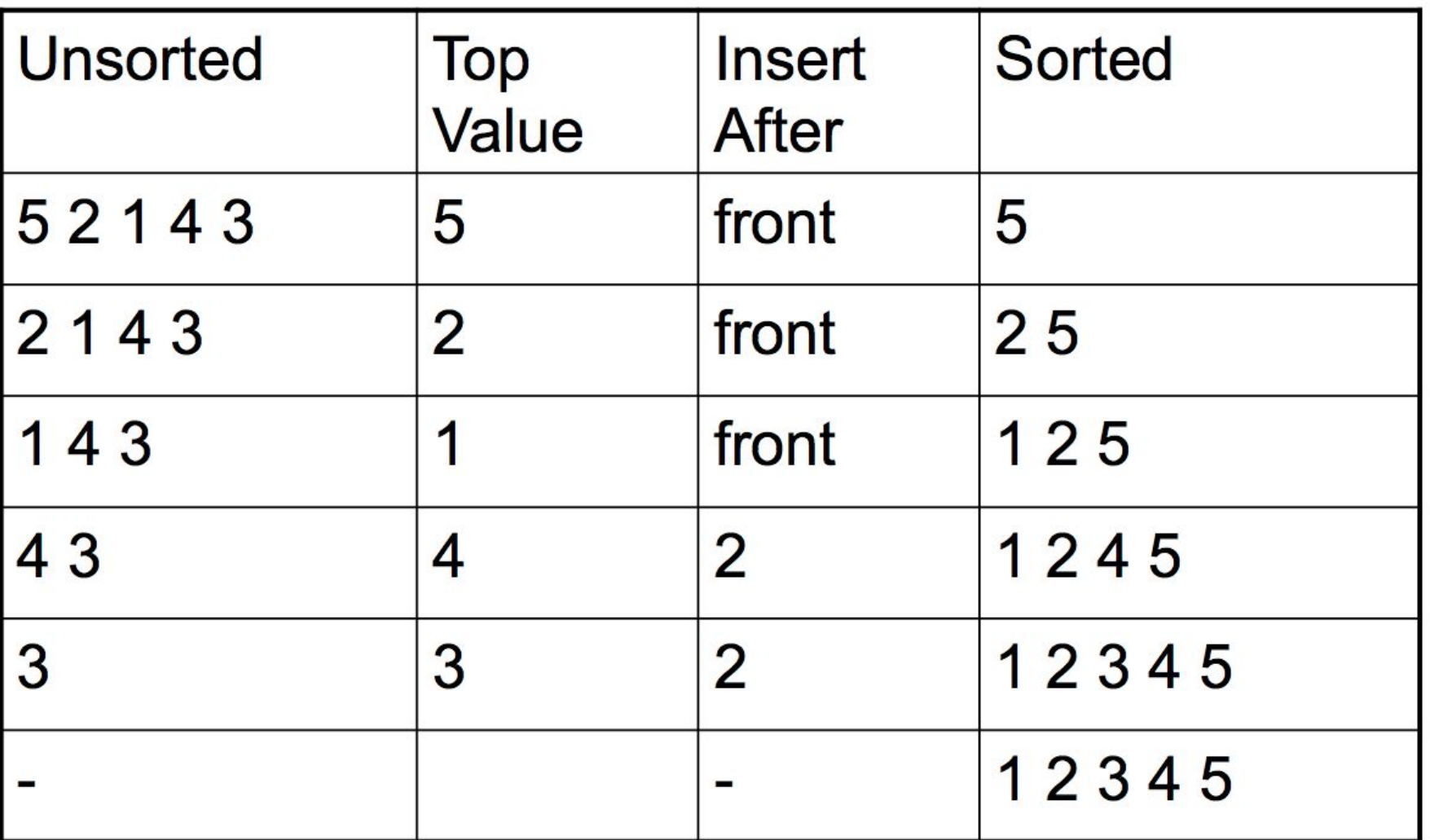

### Insertion Sort **EXERCISE**

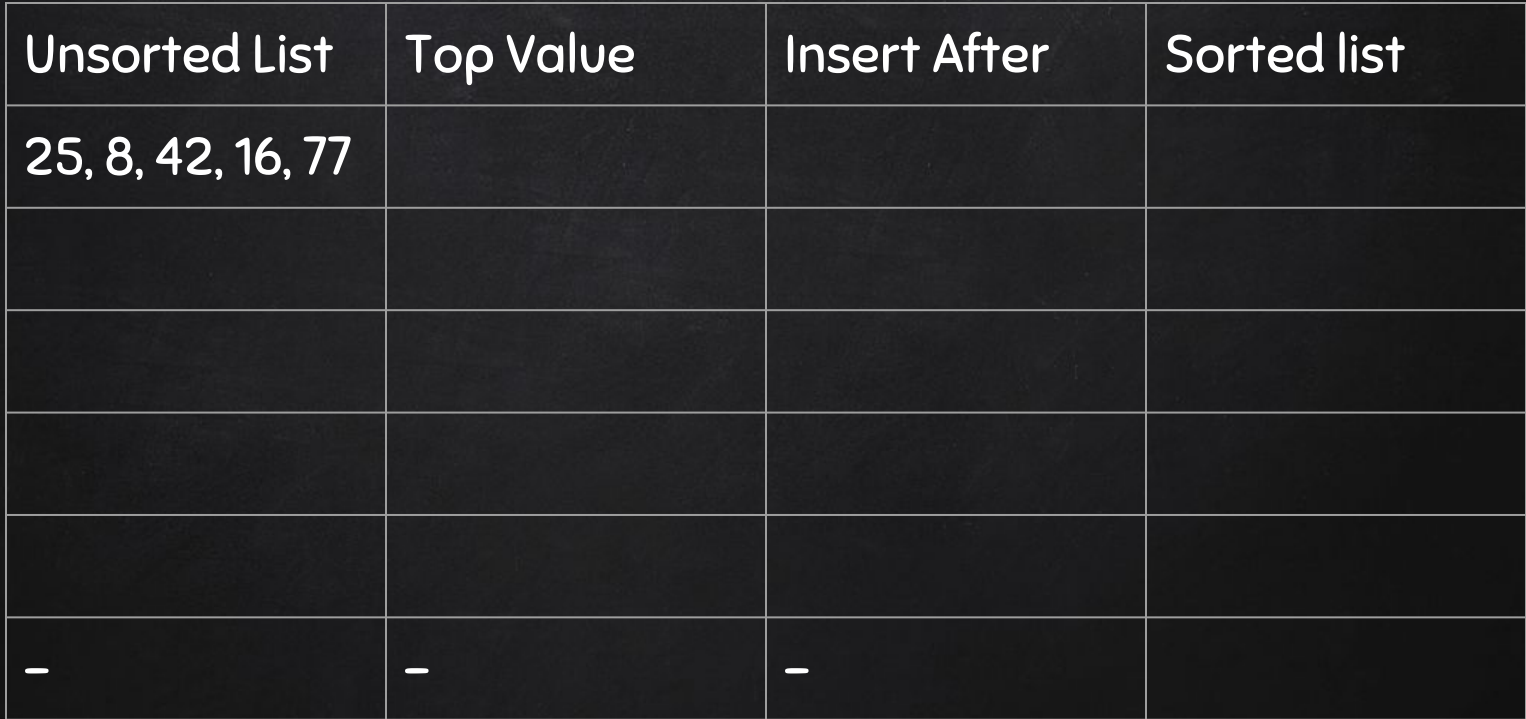

### Insertion Sort **EXERCISE**

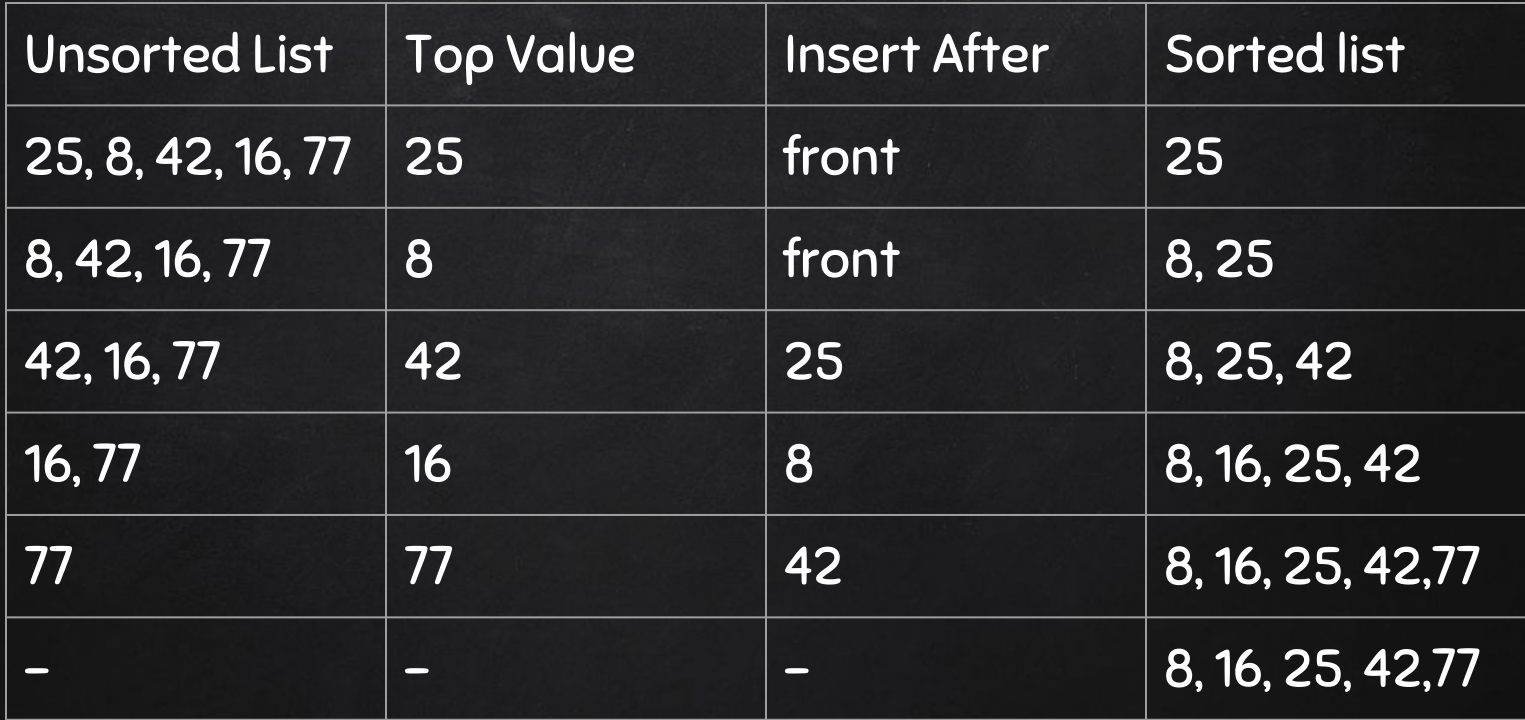

### Review 3: MERGE SORT

### Key step: Merge 2 sorted List

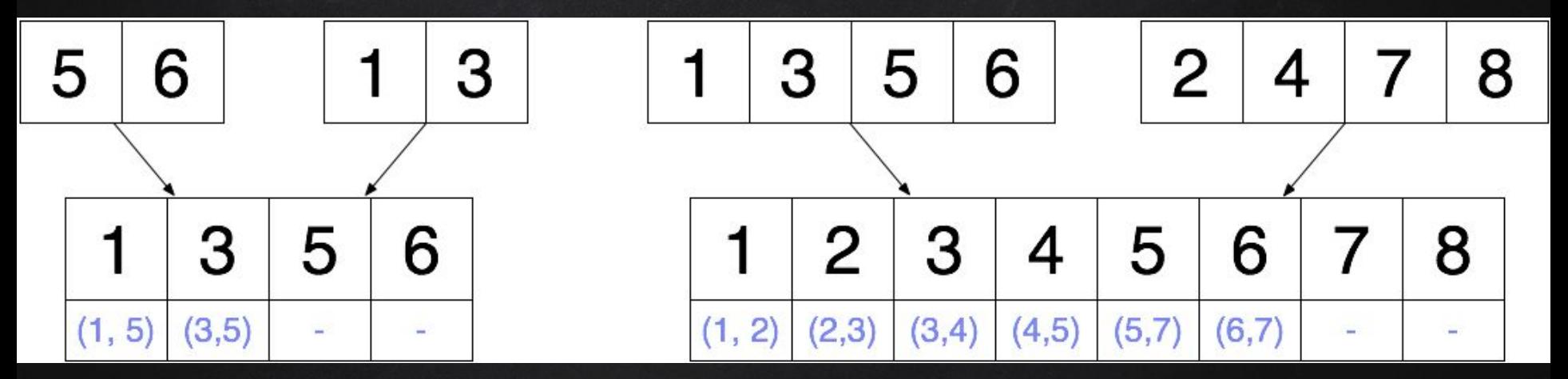

### Merge Sort: exercise

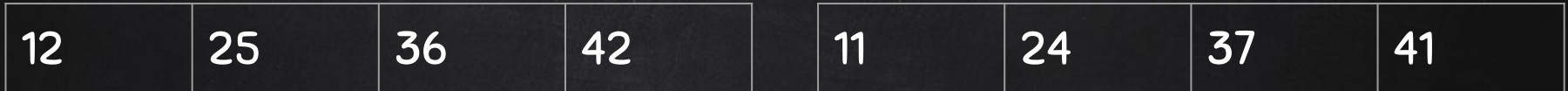

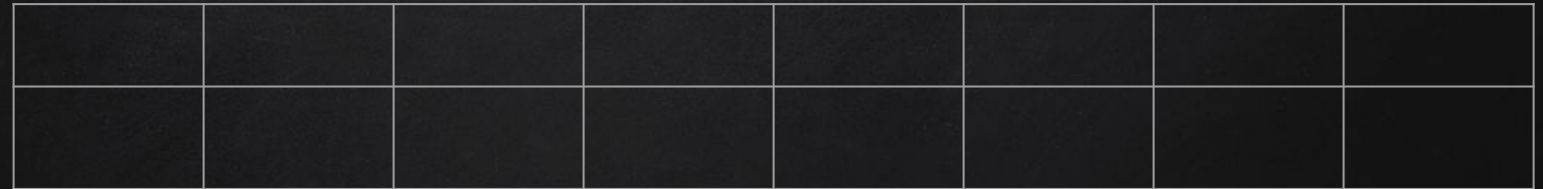

### Merge Sort: exercise

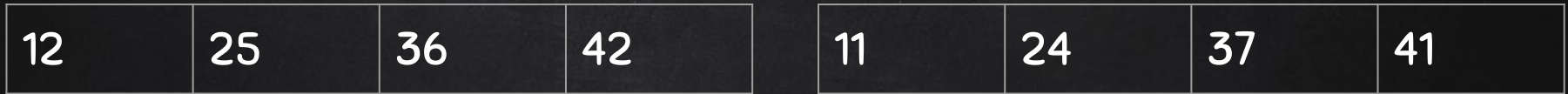

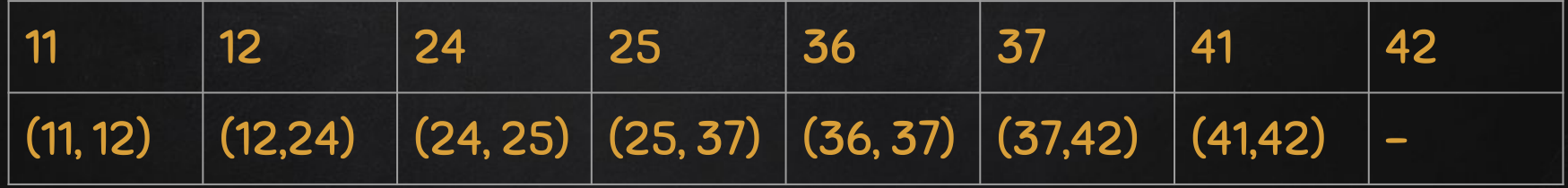

Quicksort

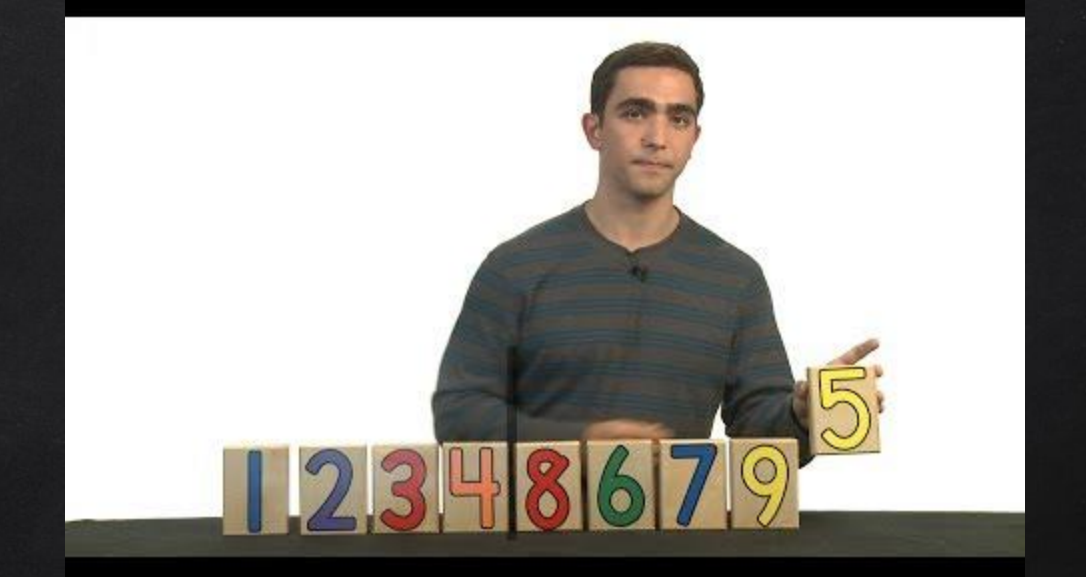

<https://www.youtube.com/watch?v=aQiWF4E8flQ> http://me.dt.in.th/page/Quicksort/

### **QUICKSORT**

- 1. partition the array into two parts around a pivot
- 2. quicksort those smaller arrays
- 3. concatenate the two sorted arrays end to end

## PageRank The Basics

Readings: http://www.cs.princeton.edu/~chazelle/courses/BIB/pagerank.htm http://interestingwebs.blogspot.com/2009/05/simple-explain-of-google-pagerank.html http://www.sirgroane.net/google-page-rank/

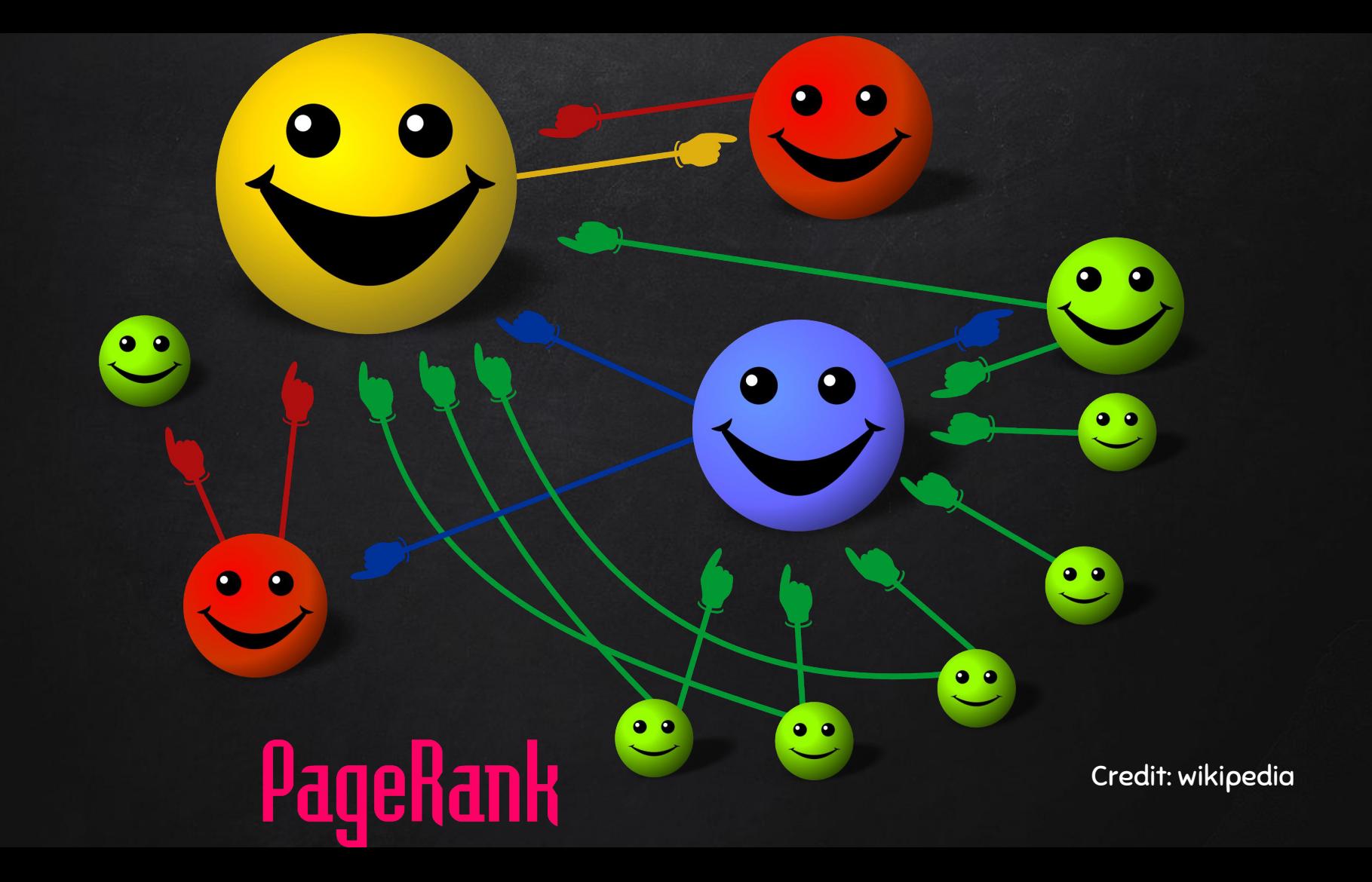

### What is PageRank?

- How Google determines a page's relevance or importance.
- "PageRank" or "PR": a term to indicate the popularity of a page.
- $\Box$  The PR is determined by the number of links from other pages on the World Wide Web that point to this page.
- $\Box$  PR is like a vote by other pages in terms of its importance
- More votes, more important
- $\Box$  PR of the voters are also important in the computation
- Higher PR of voter page means better PR for the voted page

### PageRank in Google

- PR does not directly influence a web page's ranking in the search engine results.
- PR doesn't determine which webpages are included in the search results when a search term is entered
- $\Box$  The search results ranking is determined by the relevance of titles, keywords and phrases contained within those pages.
- $\Box$  When two web pages have the same relevance to a search term, PR will determine which page is displayed first in the search results.
- PR is very important for search engine optimization (SEO)

#### Check pagerank

#### Use a PR Checker http://www.prchecker.info/check\_page\_rank.php

### The Values of PageRank

Each PR level (1 - 10) is progressively harder to reach. PR is believed to be calculated on a logarithmic scale.

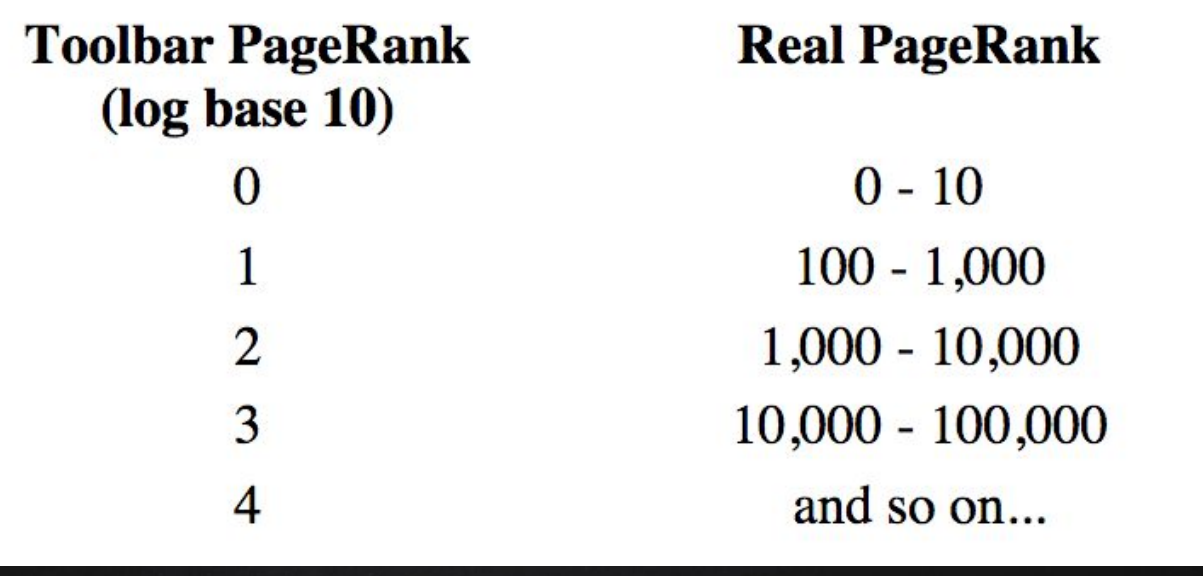

### Number of websites with different PR values

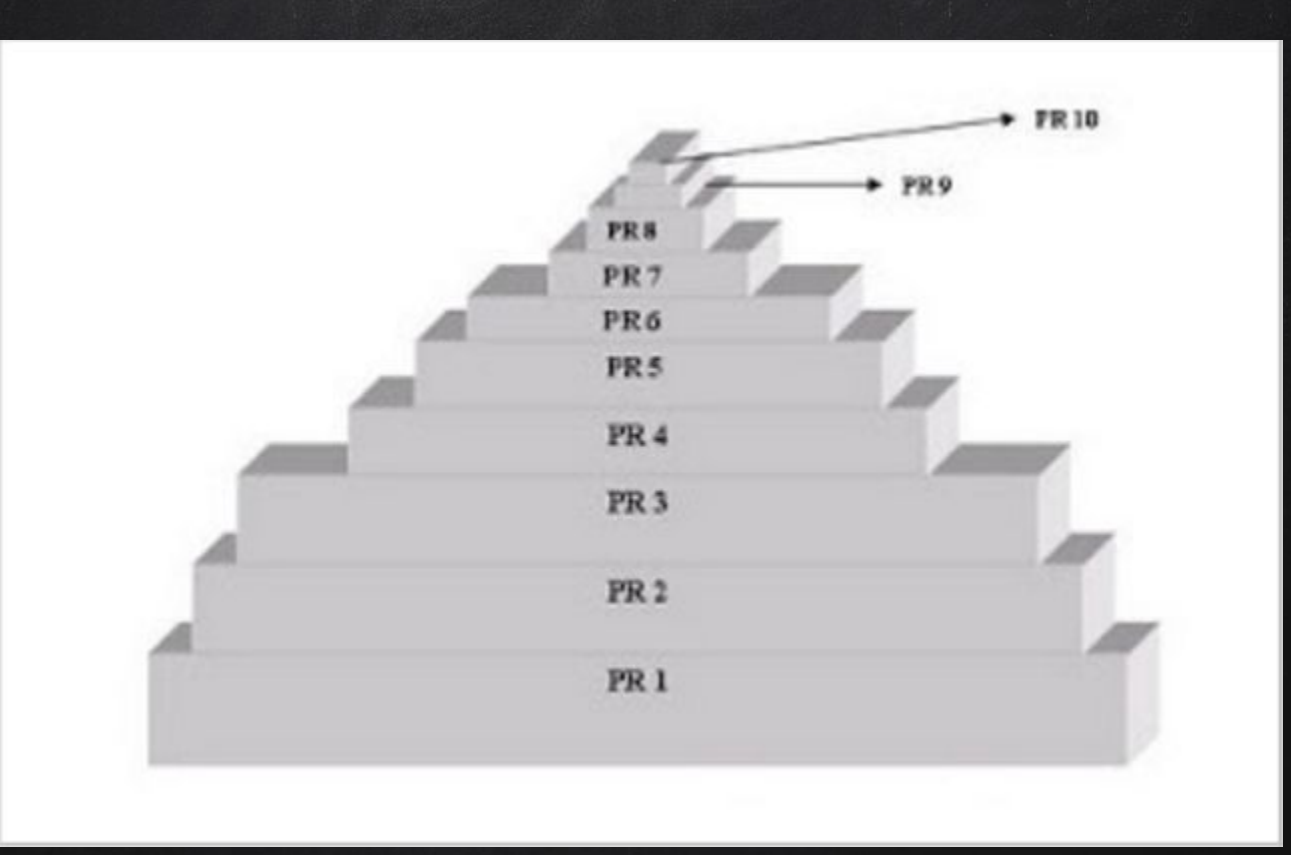

Credit: http://interestingwebs.blogspot.com/2009/05/simple-explain-ofgoogle-pagerank.html

#### Classification based on PR

- 0 3: new webpages or those with very few back links
- $\Box$  4 5: popular pages with a lot of back links from similar sites 6: exceptionally popular sites with hundreds of links from authority sites
- 7 10: usually media brands, big corporations, or government sites
- check out: cnn.com, whitehouse.gov, utah.edu

### How PR is calculated?

- Backlink: a link pointing to a page
- PR of a page is roughly based on the quantity of backlinks and the RP of the pages providing the links (voter pages).
- Other factors: relevance of search words on the page, actual visits to the page also influence the PR.
- $\Box$  No specific details are known about these factors
- To prevent manipulation, spoofing and spamdexing

### How PR is calculated?

 Spoofing: falsifying the origin of an internet communication (emails, webpages) in order to mislead the recipient Spamdexing (search engine spam, search engine poisoning, Black-Hat SEO, search spam or web spam): deliberate manipulation of search engine indexes

### Main Factors that Influences PR

- Number, relevance and quality of backlinks (incoming links)
	- The more backlinks the better
	- $\Box$  The more relevant and better quality of backlinks, the better

### Main Factors that Influences PR

PR of voter pages (where backlinks coming from)

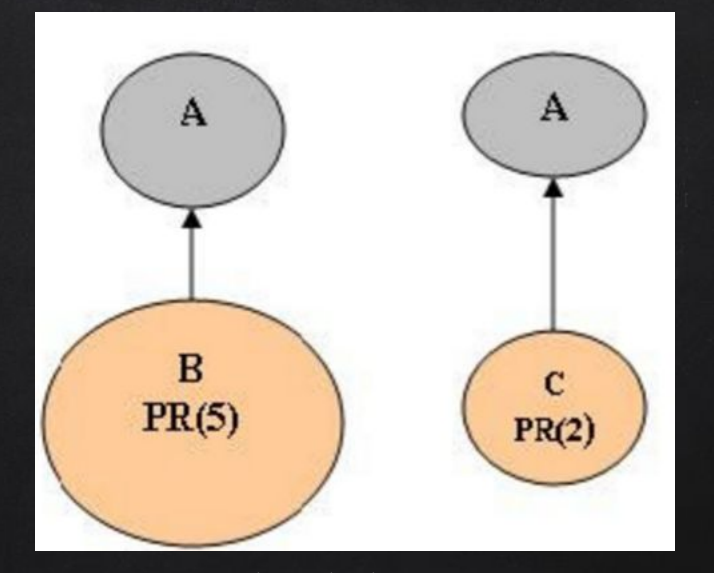

Credit: http://interestingwebs.blogspot.com/2009/05/simple-explain-of-google-pagerank.html

### Main Factors that Influences PR

#### Outbound links of voter edges (more outbound links, worse the PR)

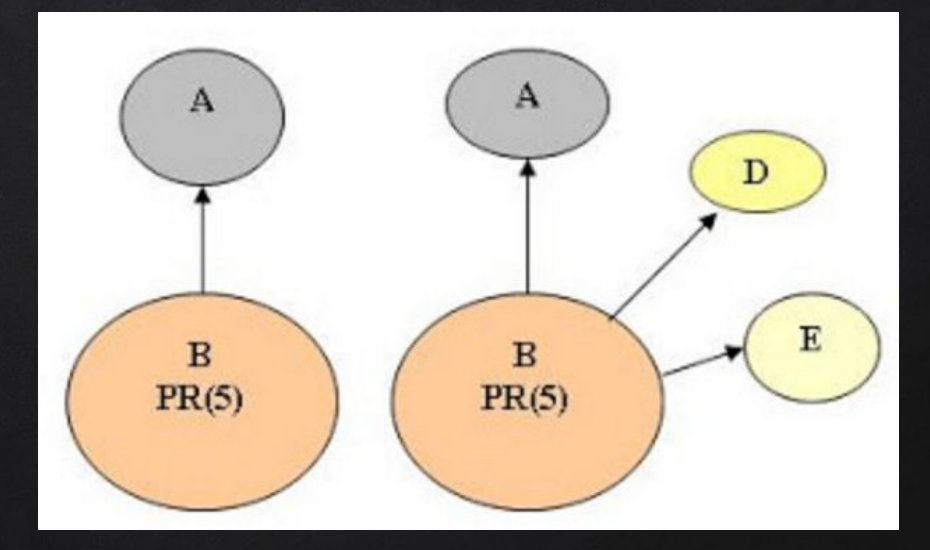

Credit: http://interestingwebs.blogspot.com/2009/05/simple-explain-of-google-pagerank.html

### Other Facts on PageRank (PR)

- $\Box$  Bad backlinks, content of webpage do not impact RP
- PR does not rank web sites as a whole, but is determined for each page individually
- PRs are computed permanently, update every few months
- Efficient internal onsite linking has an impact on PR
- No one knows for sure how PR is calculated now
- PR can decrease
- Site can be banned if it links to banned sites

# PageRank Algorithm

Readings: Credit: http://www.cs.princeton.edu/~chazelle/courses/BIB/pagerank.htm http://interestingwebs.blogspot.com/2009/05/simple-explain-of-google-pagerank.html http://www.sirgroane.net/google-page-rank/

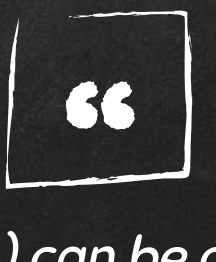

PageRank or PR(A) can be calculated using a simple iterative algorithm, and corresponds to the principal eigenvector of the normalized link matrix of the web.

--- The original Google PageRank Paper

### THE FORMULA

 $PR(A) = (1-d) + d (PR(T1)/C(T1) + PR(T2)/C(T2) ... + PR(Tn)/C(Tn))$ 

- $\Box$  PR(A) is the PageRank of page A
- PR(Ti) is the PageRank of pages Ti which link to page A
- $\Box$  C(Ti) is the number of outbound links on page Ti
- $\Box$  d is a damping factor which can be set between 0 and 1, treat it as probability math magic, e.g. 0.85
- PR(Ti)/C(Ti): share of vote from page Ti

### Principle

PageRank can be calculated using a simple iterative algorithm and corresponds to the principal eigenvectors of the normalized link matrix of the web.

We can calculate a page's PR without knowing the final value of the PR of the other pages.

Each time we run the computation, we get one step closer to the final value.

### A simple Example

Guess the PR of the following 2 pages.  $C(A) = 1, C(B) = 1$  (# of outgoing links)

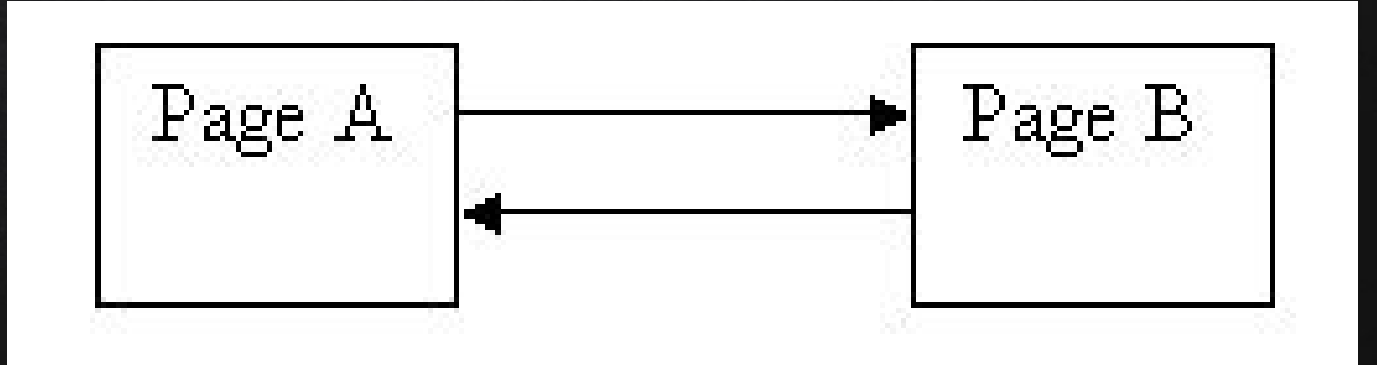

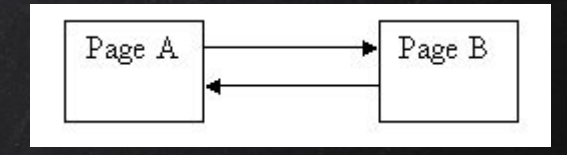

 $d = 0.85$ , guess  $PR(A) = 1$ , and  $PR(B) = 1$ 

 $PR(A) = (1-d) + d(PR(B)/1) = 0.15 + 0.85 * 1 = 1$  $PR(B) = (1-d) + d(PR(A)/1) = 0.15 + 0.85 * 1 = 1$ 

The guessed numbers did not change! We got away with a lucky guess!

Guess 1

### Guess 2

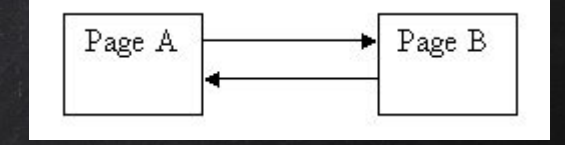

```
d = 0.85, guess PR(B) = 0
```
Step 1:

```
PR(A) = (1-d) + d(PR(B)/1) = 0.15 + 0.85 * 0 = 0.15PR(B) = (1-d) + d(PR(A)/1) = 0.15 + 0.85 * 0.15 = 0.2775 #Use new PR(A)
```
Step 2:

 $PR(A) = 0.15 + 0.85 * 0.2775 = 0.385875$  $PR(B) = 0.15 + 0.85 * 0.385875 = 0.47799375$ 

Step 3:

 $PR(A) = 0.15 + 0.85 * 0.47799375 = 0.5562946875$  $PR(B) = 0.15 + 0.85 * 0.5562946875 = 0.622850484375$ The values for PR(A) and PR(B) will converge to 1. Credit: http://www.cs.princeton.edu/~chazelle/courses/BIB/pagerank.htm

### PageRank Algorithm: Rough Idea

Start with some random guess, iteratively update the PR until convergence (things settle down).

### PageRank Algorithm: Random Walk Version

PR assigns a value to each web page, denoting the "importance" of a page under two assumptions:

- 1. For some fixed probability a, a surfer at a web page jumps to a random web page with probability a and goes to a linked web page with probability 1 − a.
- 2. The importance of a web page v is the expected sum of the importance of all the web pages u that precede v.

MORE ON THIS LATER: Bonus Project

#### Principle

It does not matter where you start your guess, once the PR calculation settles down, the normalized probability distribution (the average PR for all pages) will be 1.0.

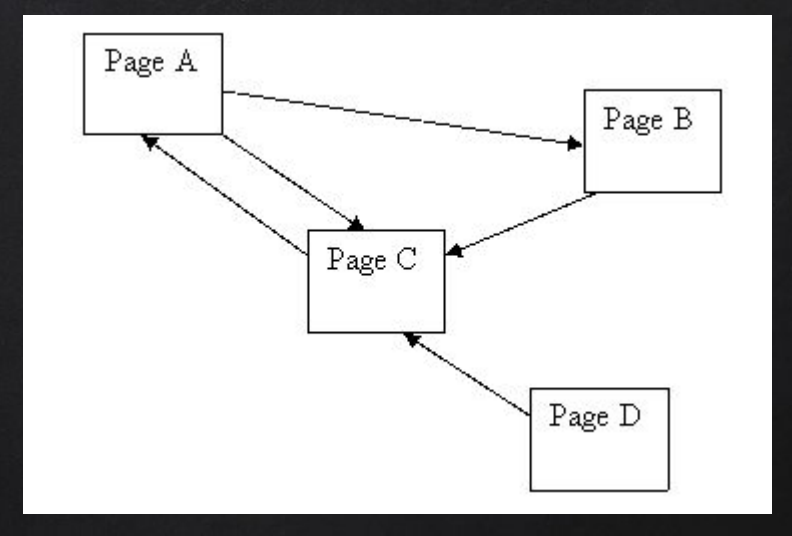

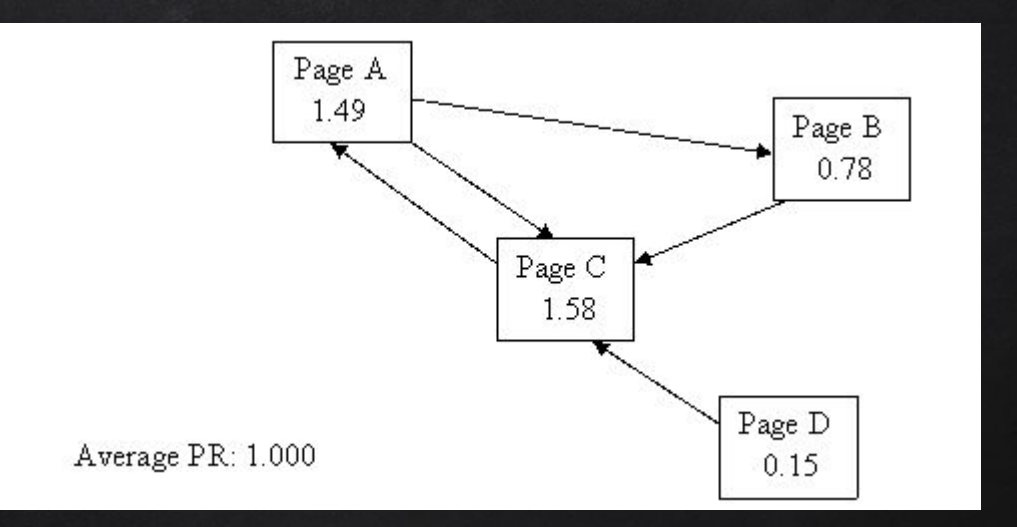

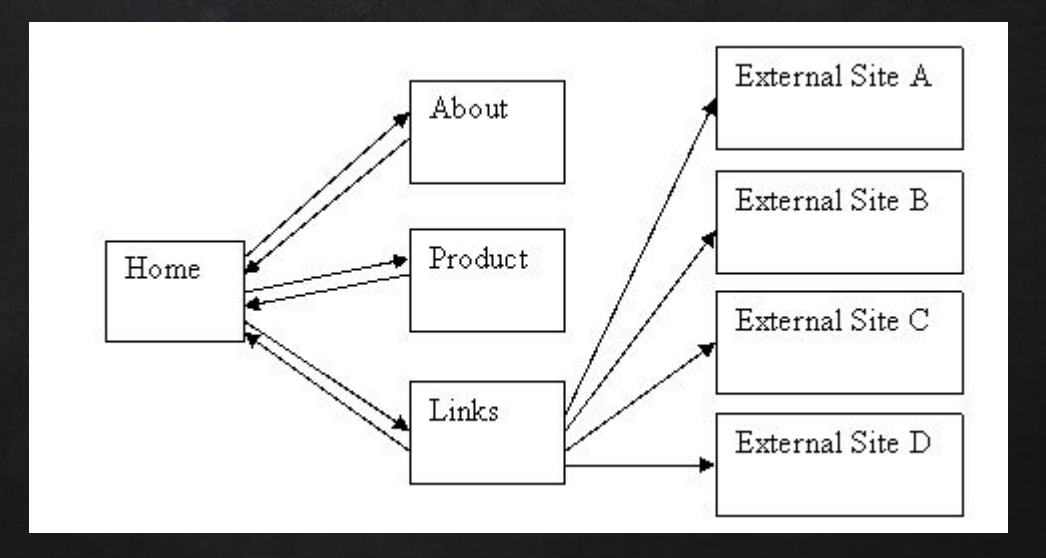

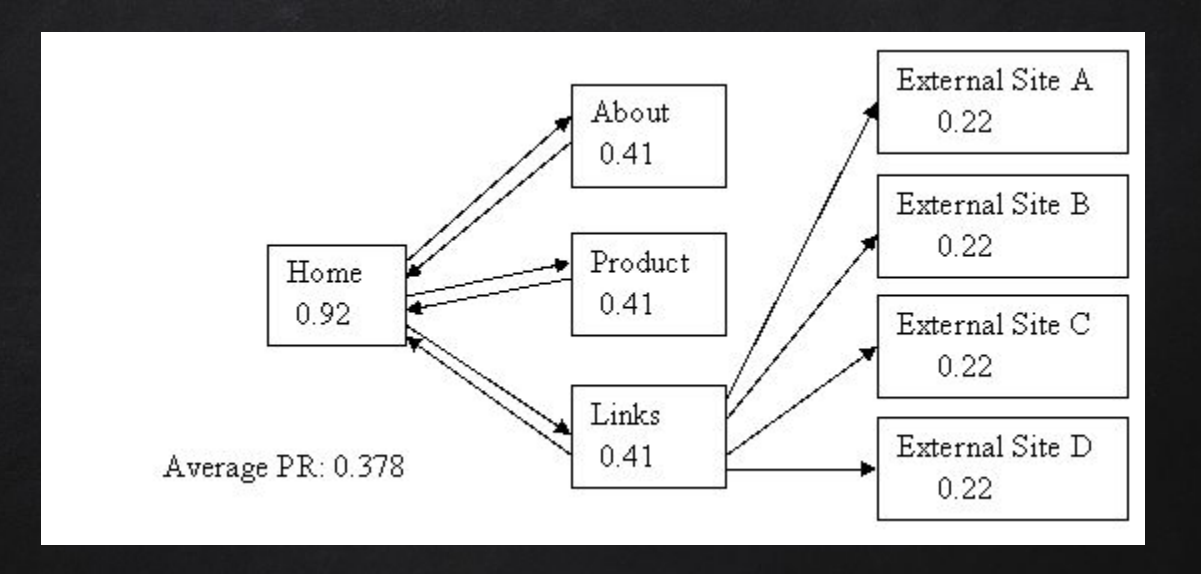

Note: external sites here wasted their PR by not voting for anyone else! Credit: http://www.cs.princeton.edu/~chazelle/courses/BIB/pagerank.htm

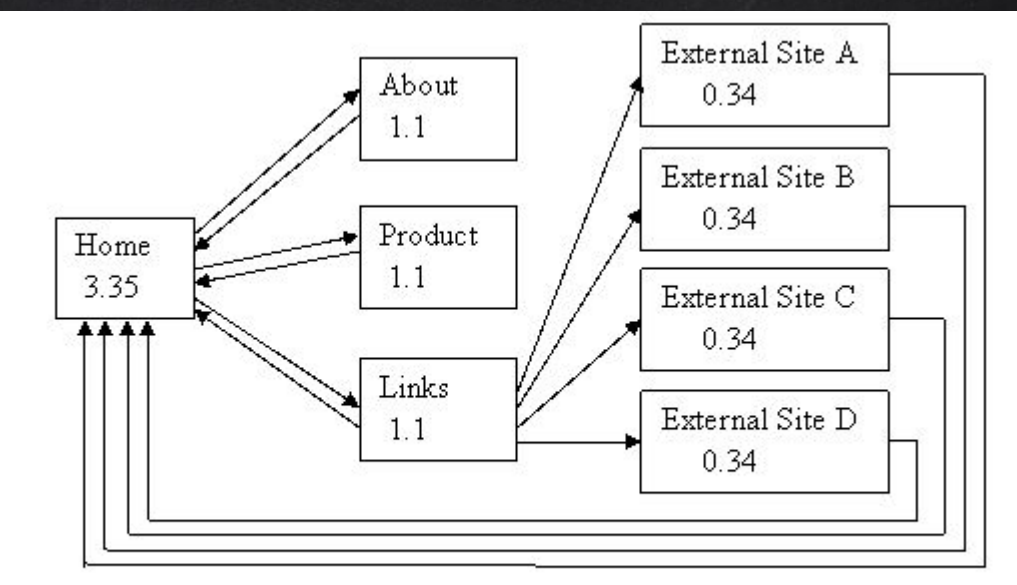

Average PR: 1.000

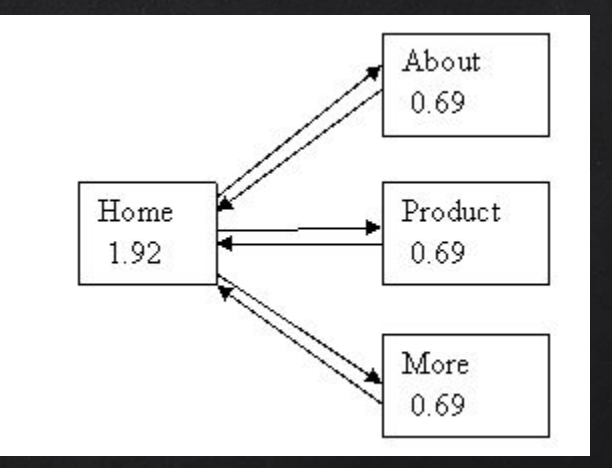

### Example 6: Loop

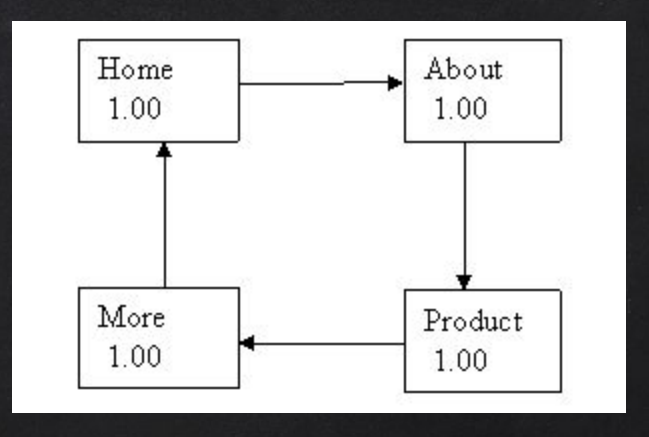

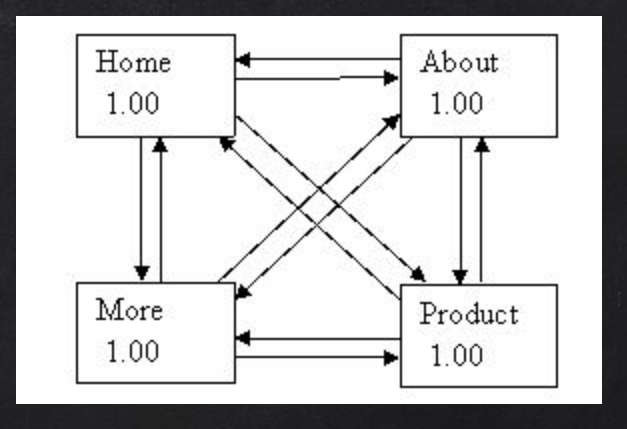

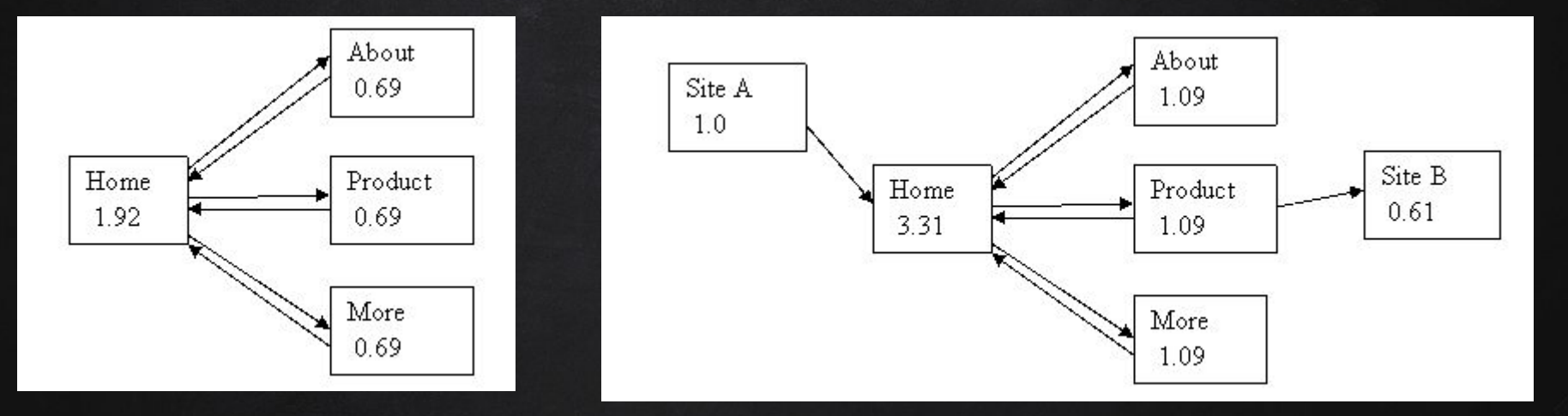

Our HOME page PR has increased! Credit: http://www.cs.princeton.edu/~chazelle/courses/BIB/pagerank.htm

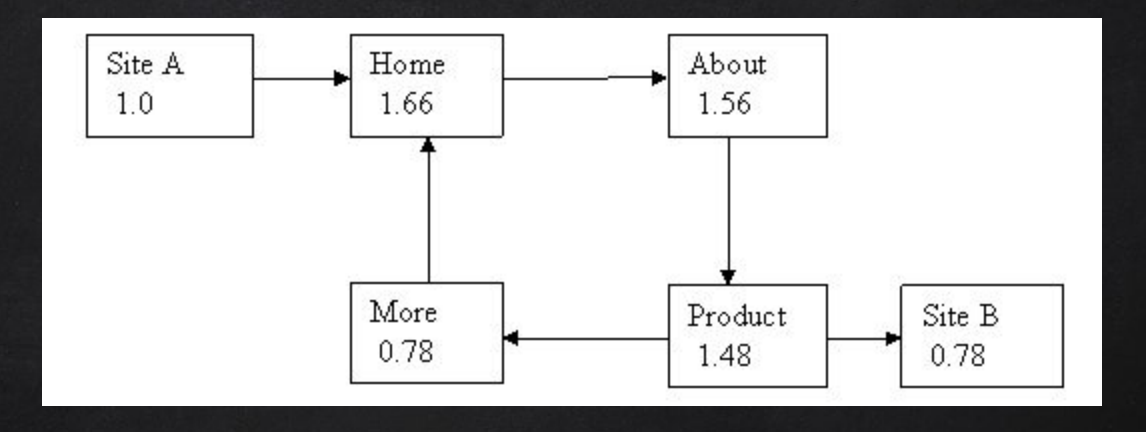

Our HOME page PR has increased! Credit: http://www.cs.princeton.edu/~chazelle/courses/BIB/pagerank.htm

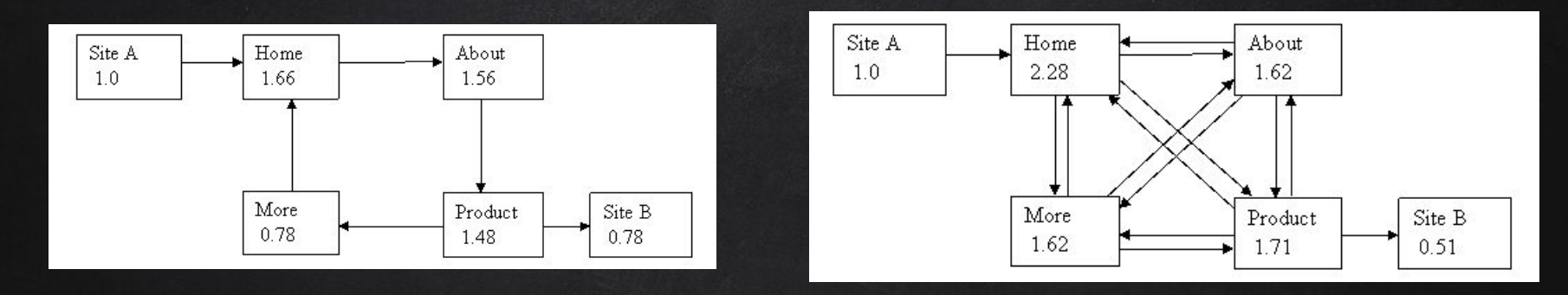

Increasing the internal links in your site can minimize the damage to your PR when you give away votes by linking to external site.

### Example 10: Site Map

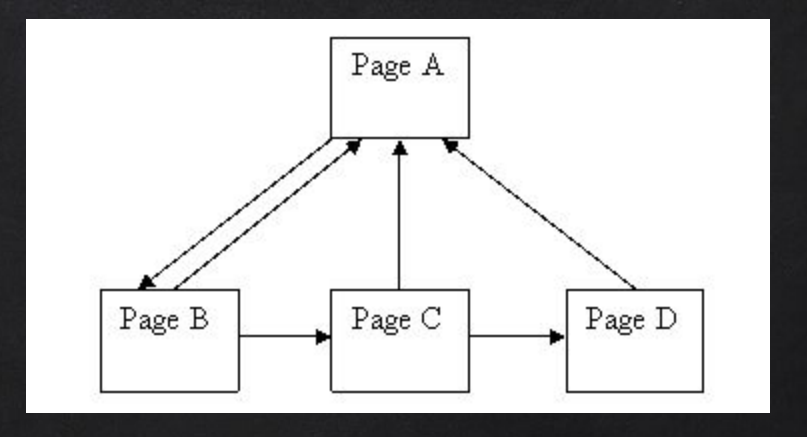

Guess who has the highest PR? Credit: http://www.cs.princeton.edu/~chazelle/courses/BIB/pagerank.htm

### Example 10: Site Map

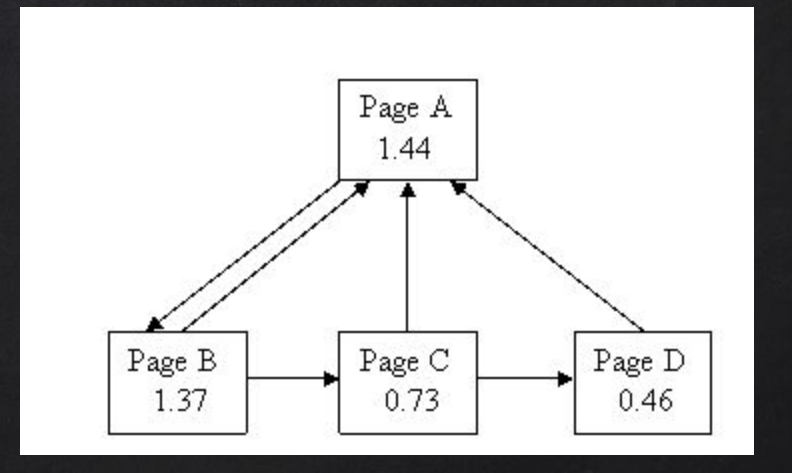

Guess who has the highest PR? Credit: http://www.cs.princeton.edu/~chazelle/courses/BIB/pagerank.htm

### Example 10: Site Map

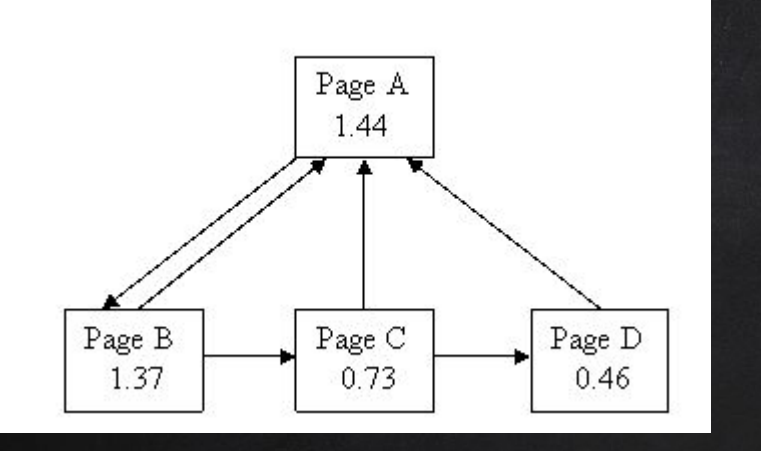

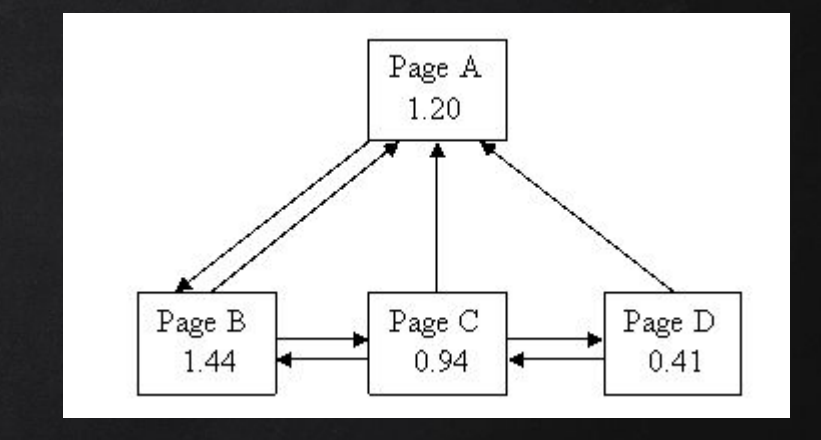

Guess who has the highest PR? Credit: http://www.cs.princeton.edu/~chazelle/courses/BIB/pagerank.htm

### More ideas on increasing PR

- 1. Be a Mega-Site: many pages with rich content and links back to the parent/home page, e.g. news.bbc.co.uk
- 2. Content is King!
- 3. Make it worthwhile for other pages to use your content/tools
- 4. Getting thousands of links from sites with small PR may worth more than 1 link from a single site with large PR

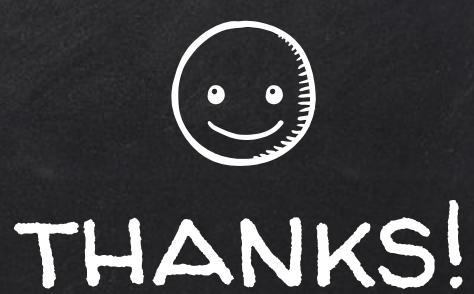

### Any questions?

You can find me at beiwang@sci.utah.edu

http://www.sci.utah.edu/~beiwang/teaching/cs1060.html

### **CREDITS**

Special thanks to all the people who made and released these awesome resources for free:

- Presentation template by [SlidesCarnival](http://www.slidescarnival.com/)
- Photographs by [Unsplash](http://unsplash.com/)